# **OZNACZENIE CHARAKTERYSTYK MIĘŚNIOWYCH W TRAKCIE ĆWICZEŃ NA WIOŚLARZU TRENINGOWYM Z WYKORZYSTANIEM SYSTEMU POMIAROWEGO MGC PLUS - CATMAN**

## **DETERMINATION OF THE CHARACTERISTICS OF THE MUSCLE DURING EXERCISE ON THE ROWING TRAINING WITH THE USE OF MGC PLUS - CATMAN MEASURING SYSTEM**

## **Sylwia Łagan\* , Magdalena Kalwarska**

Zakład Mechaniki Doświadczalnej i Biomechaniki, Instytut Mechaniki Stosowanej, Politechnika Krakowska, 31-155 Kraków, ul. Warszawska 24

\* e-mail: slagan@mech.pk.edu.pl

### **STRESZCZENIE**

W pracy zaprezentowano możliwość wykorzystania inżynierskiego systemu pomiarowego MGC PLUS wraz z oprogramowaniem CATMAN do oceny wielkości momentów sił mięśniowych rozwijanych podczas ćwiczeń na przyrządzie typu wioślarz treningowy. W celu poprawy możliwości pomiarowych wykonano modernizację przyrządu, zaopatrując go w czujniki siły oraz przemieszczeń. Badaniom poddano 25 osób obojga płci, w wieku 20–24 lat, studentów inżynierii biomedycznej celem określenia przydatności przyrządu do monitorowania zmian charakterystyk mięśni.

### ABSTRACT

The paper presents the possibility of using the engineering measuring system MGC PLUS with software CATMAN for estimating the moments of muscle forces developed during exercises on the instrument type rowing training. In order to be able to upgrade the instrument of measurement was performed, providing him with force and displacement sensors. The study involved 25 people of both sexes, aged 20–24 years, biomedical engineering students to determine the suitability of the instrument to monitor changes of the muscle characteristics.

Słowa kluczowe: moment siły mięśnia, systemy inżynierskie

Key words: muscle torque, systems engineering

#### **1. Wprowadzenie**

Systemy inżynierskie znajdują coraz szersze zastosowanie w różnych dziedzinach medycyny [1]. Dynamicznie rozwijające się interdyscyplinarne nauki z obszaru inżynierii biomedycznej służą poznawaniu złożonych stanów fizjologicznych, aby móc realizować procesy wspomagania lub zastępowania utraconych przez organizm funkcji. Obciążenia wyzwalane w trakcie ruchu są trudne do wyznaczenia, ponieważ mierzone wartości sił są właściwie pomiarami wypadkowego momentu siły mięśniowej. Dodatkowe trudności wiążą się z faktem prowadzenia badań pośrednich oraz oczywiście z dokładnością i czułością wykorzystywanej aparatury.

Mięśnie człowieka wykonywać mogą zarówno pracę dynamiczną – związaną ze skracaniem mięśni oraz statyczną, która wykonywana jest przy izometrycznym skurczu mięśnia. Przykładem pracy statycznej może być utrzymywanie ciężaru na stałej wysokości, zaś pracy dynamicznej – przemieszczanie przedmiotów. Prace dynamiczną  $W_d$  określić można wzorem:

$$
W_{d} = F \cdot s \cdot \cos \alpha \tag{1}
$$

gdzie: *F* [N] – pokonywana siła, *s* [m] – przesunięcie,  $\alpha$  [°] – kat zawarty pomiędzy kierunkiem działającej siły a przesunięciem. Pracę statyczną natomiast wyraża wzór:

$$
W_s = P_s \cdot t \tag{2}
$$

gdzie: *P*<sup>s</sup> [W] – moc mięśnia w warunkach statycznych, *t* [s] – czas działania siły [2, 3].

Zależność momentu siły mięśniowej od masy ciała przedstawiona została na rysunku 1. Zauważyć należy, iż do osiągnięcia pewnej wartości masy (ok. 100 kg) funkcja ta jest rosnąca. Następnie maleje, co może być powiązane z faktem, iż u osób cięższych nad masą tkanki mięśniowej przeważa masa tkanki tłuszczowej [4].

<span id="page-1-0"></span>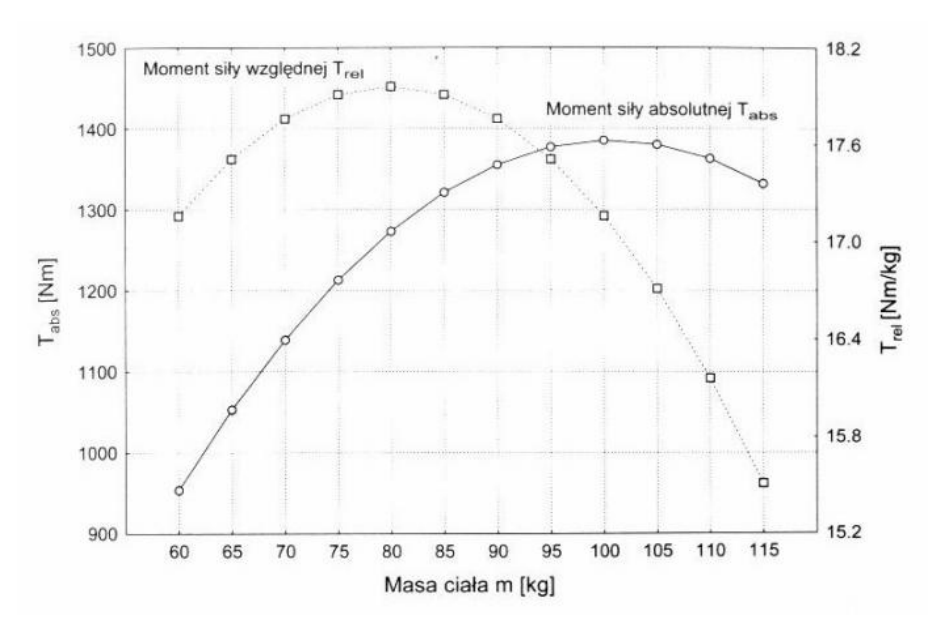

Rys. 1. Wartości średnie momentu siły absolutnej  $T_{\text{abs}}$  [N·m] i względnej *T*rel [N·m/kg] w funkcji masy ciała *m* [kg] [\[4\]](#page-1-0)

W matematycznym opisie mięśni dominują modele reologiczne uwzględniające złożone struktury tj. elementy czynne, zdolne do wyzwalania siły (elementy kurczliwe), jak i bierne, szeregowe elementy sprężyste (SES – ścięgna, powięzie) oraz pozostałe tkanki łączne modelowane jako równoległe elementy sprężyste (RES). W literaturze najczęściej wykorzystywanym modelem mięśni jest model Hill'a [5, 6, 7, 8]. Związek siły mięśnia ze stanem jego rozciągnięcia zależy od udziału sił pochodzących z elementów kurczliwych oraz sprężystych (głównie SES). Udział obu składowych

powoduje, że siła wzrasta wraz z rozciąganiem się mięśnia oraz maleje, gdy mięsień ulega skróceniu. Funkcję uwzględniającą obie składowe, tj. czynną oraz bierną, przedstawia rysunek 2 [\[4,](#page-1-0) 9].

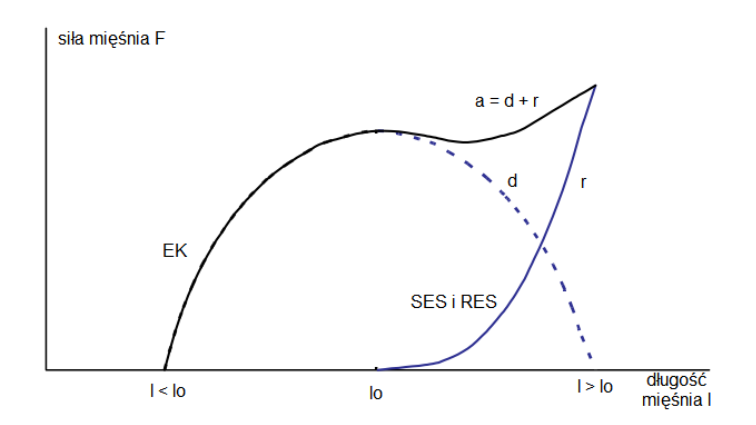

Rys. 2. Izometryczna siła mięśnia w funkcji jego długości  $F = f(l)$ ;  $l_0$  – długość spoczynkowa; *d* – składowa siły pochodząca od elementów kurczliwych (EK); *r* – składowa siły pochodząca od elementów biernych (SES i RES); *a* – wypadkowa siła mięśnia [2, 3]

Układ kostny stanowi system dźwigni, dzięki którym wyzwalana przez mięśnie siła może być przenoszona na obiekty znajdujące się na zewnątrz ciała. Moment siły jest to wektor definiowany poprzez odległość punktu przyłożenia siły od osi obrotu i wektora siły. Wartość tak zdefiniowanego momentu siły (jego moduł) zależy więc zarówno od wartości siły działającej na dźwignię  $|\overline{F}|$ , odległości punktu jej przyłożenia od osi obrotu *r* , jak też od kierunku działania siły, czyli kąta przyłożenia siły względem dźwigni (*β* ) [2]. Matematyczny zapis tej zależności prezentuje wzór (3):

$$
M = |\overline{M}| = |\overline{r} \times \overline{F}| = F \cdot r \cdot \sin \beta \tag{3}
$$

Podstawowymi cechami czynnościowymi mięśni są moc oraz zależność pomiędzy szybkością skracania mięśnia a jego obciążeniem. Podczas skracania się mięśnia wykonywana jest praca zewnętrzna *W* oraz praca powiązana z pokonywaniem sił tarcia – praca wewnętrzna, ulegająca zmianie na ciepło skracania *q*.

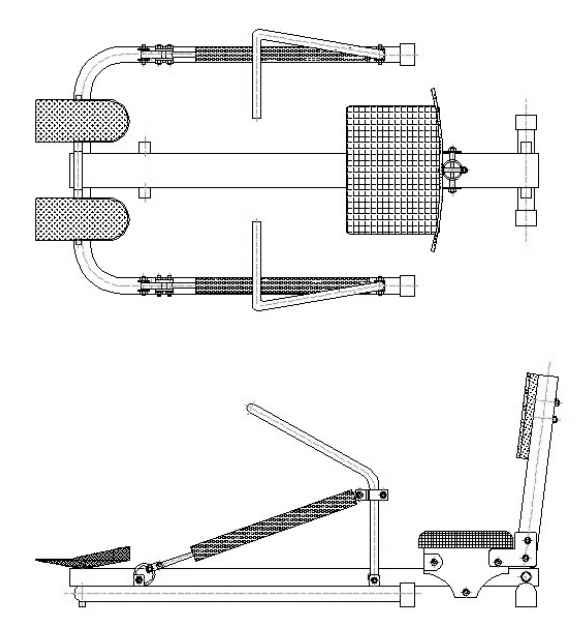

Rys. 3. Wioślarz treningowy wykorzystywany w czasie eksperymentu

Wykorzystanie wioślarza treningowego (p. rys. 3) w treningu aerobowym, pozwala na utrzymanie stałego tempa wykonywanego ćwiczenia. Przyrząd posiada opcję regulacji oporu, przez co może być dostosowany do indywidualnych potrzeb osób ćwiczących. W trakcie przyciągania rąk do klatki piersiowej pracują głównie mięśnie najszersze grzbietu, wspomagane przez mięśnie dwugłowe. Dzięki mięśniom dwugłowym możliwe jest zginanie łokci oraz przyciąganie dźwigni. Podstawę efektywnej pracy mięśni najszerszych grzbietu stanowią mięśnie czworoboczne oraz równoległoboczne, znajdujące się pomiędzy łopatkami. Umożliwiają one utrzymanie prostych ramion i pleców, dzięki czemu usztywniona zostaje obręcz barkowa. Ruch przeciwny – wyprost – wywoływany jest poprzez pracę mięśni trójgłowych ramienia. Praca wykonywana przy zginaniu jest większa od tej przy prostowaniu ramion. Za utrzymywanie pleców w pozycji prostej w trakcie ćwiczenia odpowiedzialny jest prostownik grzbietu, w skład którego wchodzi osiem odrębnych mięśni. Stabilizację kręgosłupa zapewnia współpraca mięśni prostych brzucha oraz prostowników grzbietu, głównym jednak ich zadaniem jest wspomaganie pochylania się do przodu w trakcie powrotu do pozycji wyjściowej.

Znajomość opisanych wyżej zagadnień ułatwia prowadzenie rehabilitacji, ocenę jej postępów oraz staje się nieodzownym narzędziem biomechaników, zajmujących się poprawą parametrów treningu sportowców.

#### **2. Materiały i metody**

W warunkach laboratoryjnych nie jest możliwy bezinwazyjny, bezpośredni pomiar wielkości generowanych sił mięśniowych. W celu oznaczenia charakterystyk mięśniowych górnych partii ciała, wykorzystano pośrednie stanowisko pomiarowe złożone z elementów zaprezentowanych na schemacie (p. rys. 4). W badaniach zastosowano urządzenie do ćwiczeń typu wioślarz treningowy, w którym wykonano modyfikacje. W celu pomiaru momentów sił mięśniowych górnej partii ciała utwierdzono siedzisko, aby wyeliminować odpychanie nogami. Zamocowano oparcie służące do utrzymania pozycji wyprostowanej oraz oznaczania pozycji wyjściowej (modyfikacja to może również służyć stabilizacji osób za pomocą taśm mocujących, w przypadku ćwiczeń osób niepełnosprawnych). Dodatkowo zainstalowano czujniki tensometryczne oraz czujniki przemieszczeń (p. rys. 4 i 5).

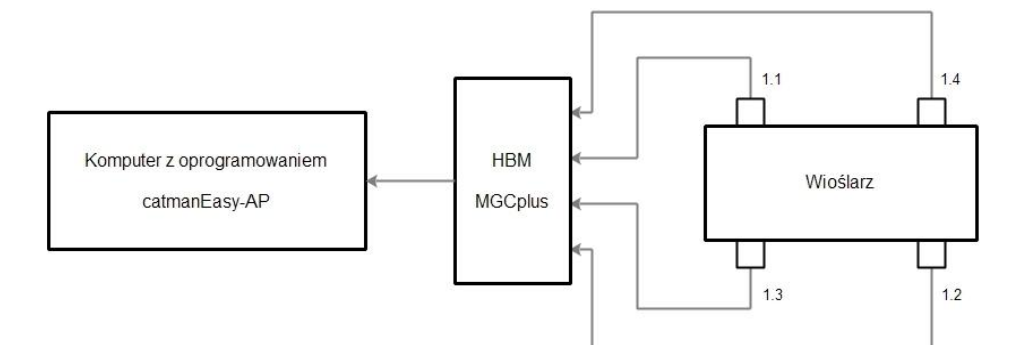

Rys. 4. Schemat pomiarowy

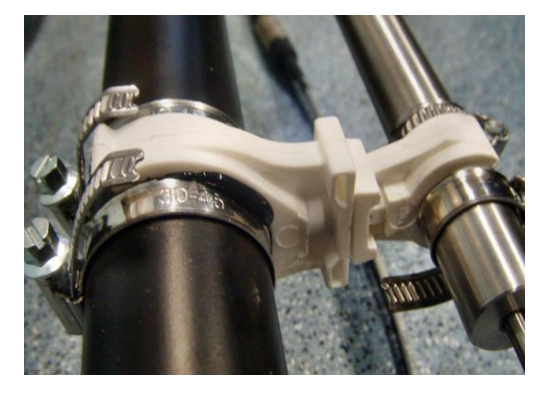

Rys. 5. Widok modyfikacji stanowiska pomiarowego (lokalizacja czujnika przemieszczeń)

W celu uzyskania wiarygodnych wartości siły i przemieszczeń należało wykonać wzorcowanie wzmacniacza pomiarowego. Proces ten zrealizowano w programie HBM Setup Assistant 3.5 Release 5. W zakładce *Input characteristic* wybrana została opcja *Measure* i dla każdego z czterech kanałów wykonano odrębna kalibrację. Dla kanałów 1.2 i 1.4 – w położeniu wyjściowym odczytano pomiar dla wartości 0 (pierwszy punkt charakterystyki) poprzez przycisk *Measure*, następnie suwmiarką odmierzone zostało przesunięcie czujnika o 100 mm oraz odczytano kolejną wartość. Wykorzystano liniową zależność charakterystyki czujnika przemieszczeń. Podobnie dla kanałów 1.1 i 1.3 – w położeniu początkowym odczytano pomiar dla wartości 0, następnie siłomierzem odmierzono 5 kg – co odpowiada sile 50 N – oraz odczytano wartość poprzez przycisk *Measure* w oknie programu. Wynik kalibracji zachowany został w pliku konfiguracyjnym programu (\*.MGC). Proces wzorcowania można również zrealizować z poziomu wzmacniacza, ponieważ w jego menu znajdują się funkcje podobnie, jak w programie HBM Setup Assistant.

Po skalibrowaniu wzmacniacza – w celu rejestracji otrzymywanych wyników – uruchomiono program CATMANEasy-AP w wersji 3.1. Połączono wzmacniacz z komputerem. W oknie programu wybrano opcję *New DAQ project*, a następnie w oknie *Configure visualization* – metodę charakterystyki wykreślanej w czasie rzeczywistym. Po zaznaczeniu w zakładce *DAQ channels* wszystkich kanałów (*Assign to active object*) oraz naciśnięciu przycisku *Start* rozpoczyna się rejestracja wyników odczytanych z poszczególnych kanałów. Rejestracja kończy się wraz z naciśnięciem przycisku *Stop*. Wynik takiego zapisu prezentuje rysunek 6.

Program oferuje wybór wielu typów plików, które można wykorzystać do zapisu wyników, w tym format programu Microsoft Excel 97–2003 (\*.xls).

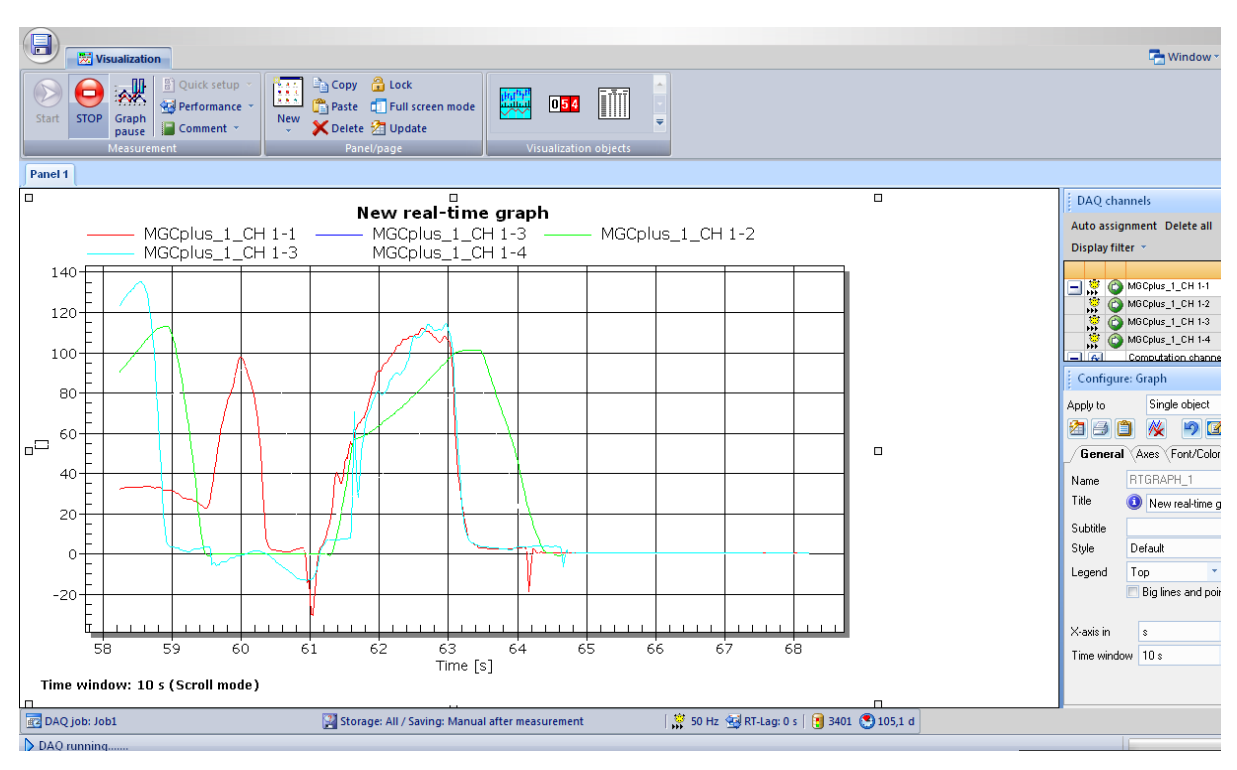

Rys. 6. Rejestracja wyników

Badania zrealizowano na grupie 25 studentów inżynierii biomedycznej, kobiet i mężczyzn, w wieku 20–24 lata. Celem badania było wskazanie możliwości zastosowania prostych modyfikacji urządzeń treningowych do oceny parametrów i charakterystyk mięśniowych. Przed wykonywaniem ćwiczeń przeprowadzono u badanych ankietę (pytano m.in. o aktywność sportowa, przebyte urazy, preferowaną stronę ciała). Miało to na celu wskazanie czynników zmieniających się po wysiłku fizycznym. Ciśnienie mierzone było za pomocą ciśnieniomierza manualnego, zaś obwód ramienia – za pomocą miarki krawieckiej – na zgiętym ramieniu i w stanie maksymalnego napięcia mięśni. Mierzono również tętno oraz częstotliwość oddechu badanych osób.

Po wypełnieniu ankiety następowała część wysiłkowa. Osoba ćwicząca na przyrządzie powinna zająć taką pozycję, by ramiona trzymające dźwignię znajdowały się w pełnym wyproście, a plecy nie opierały się o oparcie. Ruch przyciągania powinien być wykonany w sposób jak najszybszy z zachowaniem regularność cyklów. Zakończenie fazy przyciągania następowało po zrównaniu dźwigni z klatką piersiową (p. rys. 7). Koniec ćwiczenia następował w momencie braku możliwości wykonania kolejnego cyklu lub po 10 min (ze względu na ograniczenia programów obliczeniowych). Częstotliwość próbkowania zapisywanych wyników wynosiła *f* = 50 Hz.

![](_page_5_Figure_2.jpeg)

Rys. 7. Sposób wykonywania ćwiczenia [10]

Po zakończeniu ćwiczenia mierzono ponownie: ciśnienie, tętno oraz częstotliwość oddechu w celu porównania ich z wartościami spoczynkowymi. W celu wyznaczenia zależności pomiędzy poszczególnymi parametrami wyznaczono następujące wielkości:

 częstotliwość wykonywania ćwiczenia *f* [Hz] obliczanej jako stosunek liczby wykonanych pociągnięć *n* do czasu trwania ćwiczenia *t*<sup>ć</sup> [s]:

$$
f = \frac{n}{t_{\epsilon}}\tag{4}
$$

- moment siły względem osi obrotu dźwigni *M*<sup>o</sup> [N·m] obliczanego zgodnie ze wzorem (1);
- wykonaną pracę *W* [kJ], która obliczona była jako pole powierzchni pod krzywą (za pomocą całki Riemanna) siły w funkcji przemieszczenia  $F = f(s)$  dla danego kata nachylenia kierunku siły *F* względem podłoża:

$$
W = 10^{-3} \cdot \cos \beta \cdot \int_{a}^{b} f(s)ds
$$
 (5)

gdzie: *a* – przemieszczenie dla czasu *t* = 0, *b* – przemieszczenie dla *t* = *t*ć;

moc średnią *P* [kW] jako iloraz wykonanej pracy *W* [kJ] oraz czasu ćwiczenia *t*<sup>ć</sup> [s]:

$$
P = \frac{W}{t_{\rm c}}\tag{6}
$$

Dzięki zastosowaniu dwóch par czujników zarówno po stronie prawej, jak i lewej otrzymano wyniki dla mięśni prawej i lewej połowy ciała (w stosunku do płaszczyzny strzałkowej ciała).

#### **3. Wyniki**

Poniżej zaprezentowano wybrane wyniki badań. Wykres siły od czasu *F* = *f* (*t*) dla całego cyklu ćwiczeń prezentuje rysunek 8. Maksymalne wartości sił *F*max = *f* (*t*) uzyskanych w trakcie przebiegu ćwiczenia przedstawia rysunek 9. Wartości siły oraz czasu trwania cyklu w ujęciu statystycznym ujęte zostały w tabeli 1 i 2. Obliczenia pokazanych wartości dokonano przy użyciu programu PQStat w wersji 1.3.0.

![](_page_6_Figure_1.jpeg)

Rys. 8. Wykres  $F = f(t)$  wraz z linią trendu

![](_page_6_Figure_3.jpeg)

Rys. 9. Wykres  $F_{\text{max}} = f(t)$  wraz z linią trendu

![](_page_6_Picture_499.jpeg)

![](_page_6_Picture_500.jpeg)

|                | Czas cyklu $L$ [s] |                 |         |           |              |         |
|----------------|--------------------|-----------------|---------|-----------|--------------|---------|
| Nr badanego    | <b>Minimum</b>     | <b>Maksimum</b> | Średnia | Wariancja | Odch. stand. | Mediana |
| $\mathbf{1}$   | 2,06               | 4,38            | 2,838   | 0,166     | 0,407        | 2,76    |
| $\overline{2}$ | 4,26               | 5,48            | 5,012   | 0,142     | 0,377        | 5,06    |
| 3              | 1,80               | 4,46            | 2,678   | 0,205     | 0,452        | 2,66    |
| $\overline{4}$ | 2,16               | 6,50            | 2,735   | 0,127     | 0,356        | 2,68    |
| 5              | 1,60               | 2,60            | 1,987   | 0,018     | 0,133        | 1,98    |
| $6\,$          | 2,18               | 3,42            | 2,659   | 0,067     | 0,258        | 2,62    |
| $\overline{7}$ | 1,90               | 3,06            | 2,396   | 0,032     | 0,179        | 2,38    |
| $\,8\,$        | 1,72               | 2,82            | 2,095   | 0,025     | 0,159        | 2,10    |
| 9              | 2,10               | 3,16            | 2,529   | 0,040     | 0,200        | 2,50    |
| 10             | 1,64               | 3,88            | 2,162   | 0,069     | 0,262        | 2,14    |
| 11             | 2,26               | 2,80            | 2,553   | 0,020     | 0,140        | 2,57    |
| 12             | 2,64               | 4,34            | 3,298   | 0,107     | 0,326        | 3,28    |
| 13             | 1,10               | 2,92            | 2,122   | 0,071     | 0,266        | 2,12    |
| 14             | 1,34               | 3,74            | 2,871   | 0,187     | 0,433        | 2,92    |
| 15             | 2,18               | 5,02            | 3,660   | 0,432     | 0,657        | 3,74    |
| 16             | 2,18               | 4,34            | 2,864   | 0,162     | 0,402        | 2,8     |
| 17             | 1,2                | 1,76            | 1,504   | 0,019     | 0,139        | 1,50    |
| 18             | 1,38               | 2,48            | 1,988   | 0,034     | 0,185        | 2,02    |
| 19             | 1,74               | 2,68            | 2,128   | 0,042     | 0,205        | 2,14    |
| 20             | 1,68               | 3,08            | 2,173   | 0,085     | 0,291        | 2,14    |
| 21             | 1,52               | 2,78            | 2,228   | 0,166     | 0,407        | 2,32    |
| 22             | 2,16               | 3,10            | 2,665   | 0,062     | 0,248        | 2,65    |
| 23             | 2,04               | 2,72            | 2,281   | 0,030     | 0,174        | 2,25    |
| 24             | 1,42               | 1,92            | 1,624   | 0,013     | 0,114        | 1,61    |
| $25\,$         | 1,76               | 2,14            | 1,932   | 0,005     | 0,072        | 1,94    |

Tabela 2. Czasy trwania pojedynczego cyklu dla strony lewej w ujęciu statystycznym

W przypadku obliczania pracy wykonanej przez osobę ćwiczącą niezbędny był wykres siły w funkcji przemieszczenia *F*<sup>p</sup> = *f* (*s*). Poniżej przedstawiono przykładowy wykres dla dźwigni lewej (p. rys. 10), zawiera on zarówno etap przyciągania rąk, jak i prostowanie.

![](_page_7_Figure_4.jpeg)

Rys. 10. Przykładowy wykres  $F_p = f(s)$ 

Kolejnym związkiem funkcyjnym pomiędzy parametrami otrzymanymi w trakcie trwania ćwiczenia jest zależność czasu trwania jednego cyklu od różnicy czasu wystąpienia maksymalnych wartości siły dla obu siłowników (Δ). Graficzna ilustracja przedstawiona została na rysunku 11. Uzyskano również korelację pomiędzy obwodem ramienia a uzyskiwaną wartością siły.

![](_page_8_Figure_1.jpeg)

Przeprowadzona została ona dla obu przypadków (prawy i lewy siłownik). Również tu zauważyć możemy rosnący trend; charakterystyka dla lewego ramienia prezentowana jest na rysunku 12.

Rys. 11. Wykres zależności Δ = *f* (*T* ) z linią trendu oraz granicami przedziału ufności

![](_page_8_Figure_4.jpeg)

Rys. 12. Wykres zależności *F*L max = *f*(*L*L) z linią trendu i granicami przedziału ufności

Istotną zależnością jest funkcja rozwijanego momentu siły odniesionego do masy względem samej masy. Było to zweryfikowanie znanej z literatury zależności z rysunku 1. Po przeanalizowaniu otrzymanego wykresu stwierdzić można, iż punkty pomiarowe (p. tab. 3) posiadają zbliżoną charakterystykę (jest to również wielomian II stopnia z ujemnym współczynnikiem kierunkowym), co prezentuje rysunek 13.

Poznanie zarówno zależność mocy średniej od maksymalnej siły, jak i mocy średniej od masy wydają się być liniowo rosnące, co potwierdza wykres na rysunku 14.

| Nr badanego    | $m$ [kg] | $\overline{M_{\rm o}}_{\rm max}$ [N·m] |
|----------------|----------|----------------------------------------|
| $\mathbf{1}$   | 60       | 0,851998                               |
| $\overline{2}$ | 67       | 0,736088                               |
| 3              | 95       | 0,51658                                |
| $\overline{4}$ | 70       | 1,216329                               |
| 5              | 76       | 1,096131                               |
| 6              | 61       | 0,804224                               |
| 7              | 58       | 1,042932                               |
| 8              | 73       | 1,188601                               |
| 9              | 55       | 0,807991                               |
| 10             | 65       | 0,810168                               |
| 11             | 49       | 1,251747                               |
| 12             | 75       | 0,826892                               |
| 13             | 68       | 0,768596                               |
| 14             | 67       | 1,031153                               |
| 15             | 63       | 0,811141                               |
| 16             | 54       | 0,864925                               |
| 17             | 72       | 1,144744                               |
| 18             | 100      | 0,888869                               |
| 19             | 50       | 1,041388                               |
| 20             | 72       | 0,76709                                |
| 21             | 60       | 0,775835                               |
| 22             | 58       | 0,78095                                |
| 23             | 55       | 0,786159                               |
| 24             | 63       | 0,685287                               |
| 25             | 82       | 1,085528                               |

Tabela 3. Dane tworzące wykres *M*o max / *m* = *f* (*m*)

![](_page_9_Figure_3.jpeg)

Rys. 13. Wykres zależności  $M_{\text{onax}}/m = f(m)$  z linią trendu oraz granicami przedziału ufności

![](_page_10_Figure_1.jpeg)

Rys. 14. Wykres zależności *P* = *f* (*F*max) wraz z linią trendu i granicami przedziału ufności

#### **4. Podsumowanie**

Dzięki przeprowadzonemu eksperymentowi zauważyć można, iż istnieje możliwość przeprowadzenia analizy prowadzonego treningu poprzez badanie wybranych cech fizycznych osób ćwiczących. Na podstawie analizy istnieje możliwość odpowiedniego zaplanowania dalszych etapów ćwiczeń poprzez obserwację zmian określonych parametrów. Obserwacje linii trendu pomagają ocenić prawidłowość wykonywania ćwiczeń w oparciu o zmiany wartości siły maksymalnej, jak również subiektywne zaangażowanie w wykonywane polecenia. Rosnąca tendencja linii trendu pozwala sądzić, iż możliwości siłowe oraz wytrzymałościowe niektórych badanych nie zostały wykorzystane w sposób maksymalny. Zatem przyrząd treningowy typu wioślarz okazuje się być przydatnym urządzeniem do wyznaczania zależności pomiędzy różnymi parametrami uzyskiwanymi w trakcie ćwiczenia. Staje się więc narzędziem pracy zarówno trenera, jak i biomechanika sportowego.

Dodatkowym aspektem jest możliwość wykorzystania wioślarza do monitorowania postępów procesu rehabilitacyjnego, poprzez pomiar kątów zgięcia w stawie kolanowym i biodrowym, jak również ocenę rozwijanych wartości sił mięśniowych. Szerokie spektrum możliwości otwierają modyfikacje prowadzone celem przystosowania stanowiska zarówno do badania, jak i wspomagania określonych grup mięśniowych.

W dalszych pracach nad wykorzystaniem układu pomiarowego MGC PLUS planuje się cykliczne badania osób poddanych treningowi aerobowemu celem wskazania różnic w mierzonych charakterystykach, a następnie wykonanie prac prowadzących do wyznaczenia parametrów oceny postępów rehabilitacji. Opracowanie metodyki pomiarowej wraz z wdrożonym procesem rehabilitacji lub treningu może stać się źródłem wielu informacji dotyczących postępu realizowanych zadań czy wydolności pacjentów czy sportowców.

#### LITERATURA

- [1] P. Augustyniak, R. Tadeusiewicz, (red.): *Podstawy inżynierii biomedycznej*, tom 1, Wydawnictwo AGH, Kraków 2009.
- [2] B. Turczyński: *Energetyka mięśni*, [w:] *Biofizyka*, F. Jaroszyka (red.), Warszawa 2002, s. 398–402.
- [3] B. Turczyński: *Praca i moc człowieka*, [w:] *Biofizyka*, F. Jaroszyka (red.), Warszawa 2002, s. 417–418.
- [4] T. Bober, J. Zawadzki: *Biomechanika układu ruchu człowieka*, Wrocław 2003.
- [5] A.J. van Soest, M.F. Bobbert: *The contribution of muscle properties in the control of explosive movements*, Biological Cybernetics, vol. 69, 1993, s. 195–204.
- [6] J.M. Winters: *Hill-based muscle models: a systems engineering perspective*, [w:] *Multiple muscle systems: Biomechanics and movement organization*, J.M. Winters, S.L.Y. Woo, (red.), Springer, New York 1990, s. 69–91.
- [7] F.E. Zajac: *Muscle and tendon: properties, models, scaling, and application to biomechanics and motor control*, Critical Reviews in Biomedical Engineering, vol. 17, 1989, s. 359–411.
- [8] A.V. Hill: *The heat of shortening and the dynamic constants of muscle*, Proceedings of the Royal Society, vol. 126B, 1938, s. 136–195.
- [9] R. Bartlett: *Introduction to Sports Biomechanics*, New York 2007.
- [10] www.yorkfitness.pl

otrzymano / submitted: 13.09.2012r. wersja poprawiona / revised version: 06.02.2013r. zaakceptowano / accepted: 18.03.2013r.